# **Программа**

**Художественного кружка ИЗО «Компьютерная графика»** 

**68 часов, 2 часа в неделю**

**Учитель : Быканов Е.А.**

#### **ГБОУ № 2051 г. Москва**

### **Пояснительная записка.**

### **I – Вступление**

#### **Введение в мысль о состоятельности специалиста.**

**Несколько лет тому, мне удалось фотографировать мою ученицу. Её идеалом была Мерлин Монро. И если идеал восхождение на сцену начал с фото, то и поклонница пошла этим путём.**

**Снимали много и везде. На натуре, с прекрасным солнечным освещением, В помещении с постановочным светом и на фоне городского пейзажа в сумерках уходящей эпохи. Фотографии удавались, в корзину уходили единичные негативы. Потом я уехал, оставив желание сниматься неудовлетворённым. И моё место заняла её подруга. Но результат оказался плачевным. Фотоаппарат не хотел делать красивые снимки, он просто открывал и закрывал затвор, на большее, его не хватало. Тогда у меня родился вывод, о том, что изображения делает художник, а не фотоаппарат. Вспомнился классический случай, купив пианино, ты не становишься композитором. Но родители, купив, компьютер считают, что человек, внимательно смотрящий в экран монитора уже дизайнер. Дети – же идут по пути наименьшего сопротивления, нажал и играй. Причём выражение лица у ребёнка очень напряженное. Но обычно это заканчивается изучением верхушек программы Paint.**

**Конечно, человек, рождённый по воле бога с талантом, надеется, что он сможет прочувствовать, попасть на ту волну, где ему диктуется удачная композиция…. И действительно это есть, но вместе с этим есть и зависимость от этого «особого» вдохновения. А скорее от состояния в которое нередко приходится впадать искусственным путём. Но для профессиональной работы это неудобно. В профессии же, художника, мы оставляем место радости от увиденного момента красоты, от возможности разглядеть эту красоту там, где она не всем видна. А уж остановить мгновение, это - знания профессии на службе у того, зачем ты это делаешь.**

**Несколько слов об оценке работ дизайнеров. Очень важно научить детей оценивать свои дизайнерские разработки. Поэтому я разделяю детские работы на три категории.**

**I-категория. Наивысшей категорией оценивается изображение – составная часть, «временного фильма» - которого нет но он виден. Разглядывая изображение мы знаем, что было до момента ,показанного автором, что будет происходить после того как мы отвернёмся от изображения. Это прекрасные художественные работы дизайнеров. Получаются они часто но не всегда. Не всегда, в смысле, есть возможность дойти до этой черты.**

**II-категория. Хорошая работа – это уравновешенный, грамотный, с композиционным центром рисунок, при рассмотрении которого взгляд не застывает в точке в которой не хватает зрителю информации, а плавно рассматривает снимок по пути запланированному автором. Подпись под этим рисунком может объяснить, почему взгляд рассматривает именно это место на снимке а также прибавить изображению репортажное прочтение. Важно такие изображения подавать в большом формате, начиная с А-4 С этого формата начинают работать детали рисунка. Но время в этих работах видно очень не всем. А раз нет времени нет и пространства … .**

**III-категория. Рабочее изображение – для дизайнерской доработки, как минимум рисунок начинает работать, после кадрирования. Кадрирование это обрезка мест изображения, отвлекающих зрителя от основной идеи автора и перевод взгляда зрителя на, смысловой, цветовой, световой, композиционный центр изображения. И не всегда это в одном месте, бывают и варианты. Литературное раскрытие образа в данной серии снимков, может очень помочь дизайнеру, направить суть его работы и решить судьбу изображения. Следующий этап обработки этого изображения – это замена фона. Здесь всё зависит от художественного видения дизайнера. И относится эта работа только к компьютерной обработки изображений, что само по себе интересно и непредсказуемо.**

**Остальные рисунок можно хранить как семейные работы детей, которые интересны лишь тем, кто их сделал. Либо выбросить – что не всегда, просто но всегда желательно.**

### *Вопросы, на которые необходимо найти ответы:*

**1)Задачи преподавания предмета - искусство «Компьютерной графики» в школе. Перечень профессиональных знаний, умений и навыков, необходимых ребёнку для создания художественных произведений и участия в работе школьных изданий, и как следствие развитие творческой личности.**

**2)Классно - урочная или индивидуально - групповая схема преподавания «Компьютерной графики» – за и против.**

**3)Преподавание теории по индивидуальной схеме во время практических занятий – часто единственный путь раскрыть теоретический минимум. Это ставит практические занятия на первое место.**

**4)Творческая работа педагога, в процессе которой, ученик становится соавтором и автором творческих работ – интересная находка. На первом этапе ученик в роли "заказчика" своей идеи, которую реализует преподаватель, и от урока к уроку они меняются местами.**

**5)Соединение детей с различными задатками: гений, талант, мастер в единый коллектив способный к практическому выполнению заданий и саморазвитию.**

**6)Методика работы "на коленке" в преподавании «Компьютерной графики». Каждый урок экспромт - за и против.**

**7)Необходимость конечного результата в преподавании «Компьютерной графики». Выставка, Презентация, Размещение детских работ в изданиях, художественное фото в подарок.**

**8)Предложения по улучшению преподавания «Компьютерной графики».**

# **II – Методика преподавания «Компьютерной графики».**

**Преподавание современного дизайна, ставит своей целью разностороннее развитие личности ребенка с точки зрения современных медиа технологий**

**Для достижения этой цели в процессе занятий, надо отталкиваться от традиционных предметов формирования художника, рисунок, живопись и композицию картины (теория дизайна), которые, прежде всего, формирует образное восприятие детьми окружающей жизни. Накопленные яркие образные впечатления, юные дизайнеры учатся выражать в собственных художественных работах. Активная художественная деятельность детей приближает их к более глубокому проникновению в тайны профессионального мастерства. Освоение художественных средств заставляет детей задумываться над вопросами, зачем, во имя чего создаются произведения искусства. Участие своим собственным творчеством в жизни помогает ребятам понять общественное предназначение труда художника.** 

**Пропущенное сквозь призму личного опыта детей представление об общественной роли художника закрепляется в процессе бесед об искусстве, в ходе экскурсий в музеи Москвы. В беседах о художниках ребята знакомятся с народными истоками их творчества, народным декоративно - прикладным искусством, с зодчеством.** 

 **Развитие образного видения, формирование художественного мышления и выражения, формирование устойчивого интереса к народному и профессиональному искусству таков принципиальный путь приобщения детей к искусству дизайна, и путь этот вполне реален для сегодняшних условий. Многие школы сегодня имеют техническую компьютерную базу.**

**Начиная изучать рисовальные программы, дети относятся с иронией к первым заданиям. И лишь, не выполнив несколько простейших упражнений, начинают понимать, что они столкнулись с серьёзной, требующей глубоких знаний, профессией.**

 **Важно поддерживать у ребят чувство новизны увиденного. Побуждать их к поискам новых решений, сравнений, метафор. Преподаватель, неожиданной постановкой вопроса, неформальной беседой способен помочь ребятам увидеть необычное в обычном, обострить их образное видение мира. Элементы эстетического восприятия действительности в той или иной мере должны входить в каждое занятие. Нужно помочь каждому начинающему дизайнеру, увидеть вокруг «свою» красоту, «свое» неповторимое многообразие жизни. Этому способствуют выполнение набросков и этюдов перед работой на компьютере. Но конечно, в основе компьютерного рисования лежит работа по памяти, по наблюдению, по представлению, по воображению.** 

 **Большие возможности современных медиа – технологий, по сравнению со школьными уроками рисования, позволяют выявить увлечения, интересы и творческие замыслы детей.** 

 **Формирование художественного вкуса дизайнеров подкрепляются знаниями и умениями, среди которых можно специально остановиться на видении композиции, ведь чувство композиции имеет первостепенное значение в любом виде и жанре художественной деятельности.** 

 **На компьютере композиции строятся просто, быстро и с современным качеством. Именно от взаимного расположения элементов изображения, от их согласования по цвету и по форме, по ритмичному пространственному расположению, зависит, в конечном счете, выражение идеи юного дизайнера.**

# **III - Тематическое планирование курса «Компьютерной графики»**

**34 занятия в году по 2 часа в неделю. (1 час теории, 2 час практики)**

**1-Введение в компьютерную графику. Фото-рисунок как искусство**

 *Практика: - Рисунок кистью по точкам (кошка), с последующей раскраской.*

**2-Настройка палитры кистей.**

 *Практика: - Раскраска: кисть – ластик (Дымково - фигуры + фон).*

**3-Жанры компьютерной графики: Портрет, пейзаж, натюрморт, Жанровая графика, кол лаж.**

 *Практика: - Раскраска исторического портрета (Египет).*

**4-Инструменты выделения. Ахроматические тона различной плотности.** 

 *Практика: - Натюрморт из геометрических фигур (выделение раскраска).*

**5-Трансформация.**

*Практика: - Трансформация разно великих фигур.*

**6-Палитра слои.**

*Практика: - Работа со слоями (Незнайка).*

**7-Сюжет картины и момент действия.**

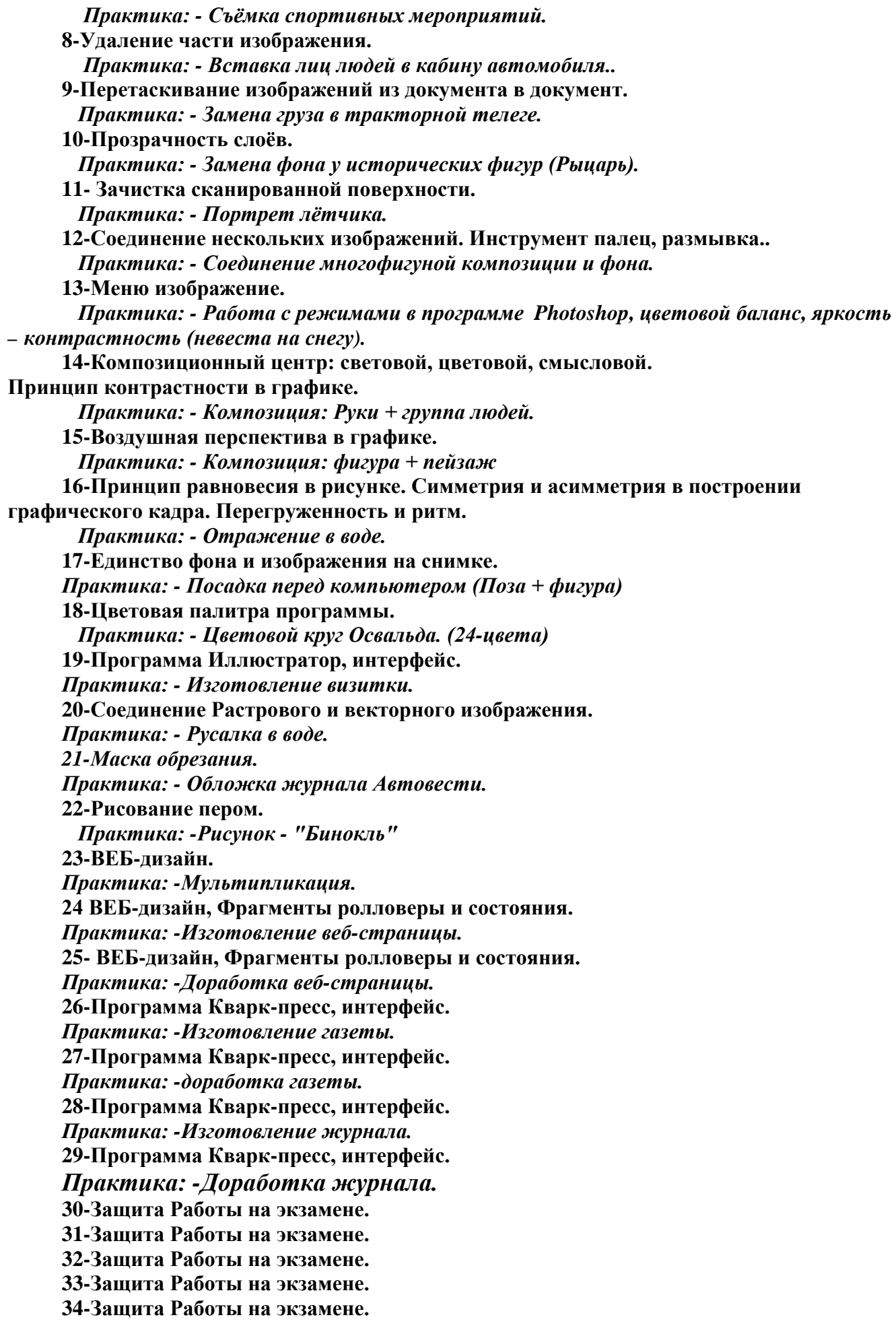

### **Примеры дизайнерских заданий:**

для рисования в векторной соединение изображения и фона. «Занавеска» рис: «Бинокль»

Заготовка Образец для Различные варианты упражнений на упражнения программе, Для программы Photoshop.

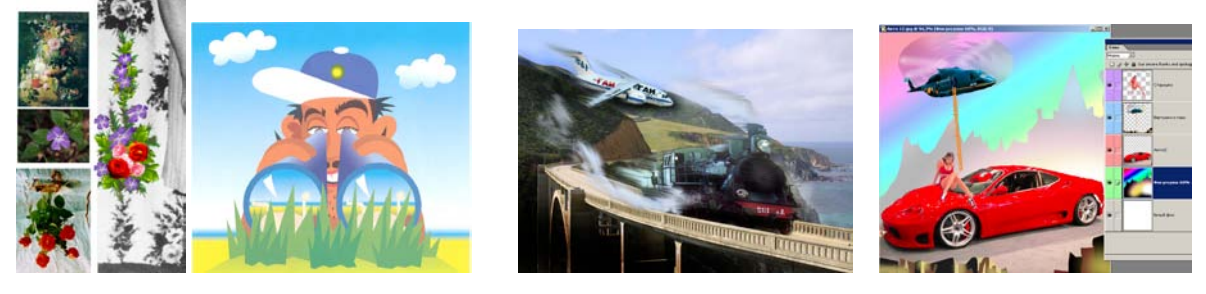

### **Почти все задания в начале обучения, приходится показывать на практике и поэтапно. Но контрольные работы делаются с листа.**

## **Пример контрольного ТЗ- дизайнеру**.

**Осуществить идею Руки держащие землю.**

- 1) D\studij \zadaniy \изображения\люди\руки-1
- 2) Меню \изображения вращать полотно\90-CCW
- 3) D\studij \zadaniy \изображения \пейзаж \земля копи
- 4) Инструмент перемещение \землю на руки.
- 5) Правка свободная трансформация \Enter.
- 6) Инструмент волшебная палочка, на белом \правка \очистить.
- 7) меню выбор \ снять выделение.
- 8) Инструмент ластик стереть болшой палец верхней руки, если он загородил землю.
- 9)

**На этом слабые дети делают: слой \слияние видимых \правка \сохранить как \jpeg**

10) Палитра слои активизировать слой с руками.

- 11) меню слой \ новый \через копирование.
- 12) Инструмент волшебная палочка, на светлом \правка \ очистить.
- 13) меню выбор \ снять выделение.
- 14) D\studij \zadaniy \изображения \пейзаж \галактика 2
- 15) Правка свободная трансформация \Enter.
- 16) Инструмент перемещение \галактику ниже рук (для этого активизировать фоновый слой.)
- **17) На этом сильные дети делают: слой \слияние видимых \правка \сохранить как \jpeg**
- **18) Одарённые делают обрезку, высветляют ладони, словают слои и схраняют.**

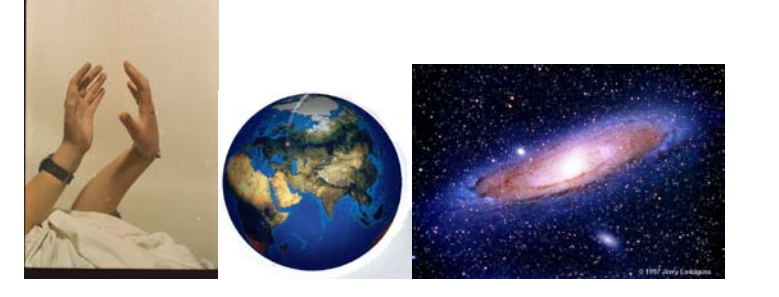

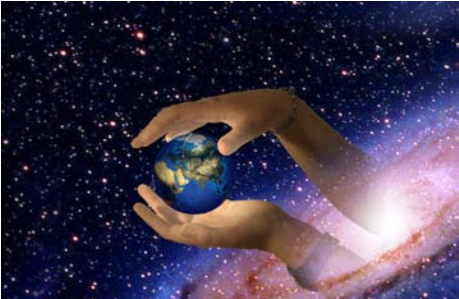

### **ТЗ- дизайнеру**.

**1-разработать** логотип газеты ч \ белый. Размер:200мм/50мм. Текст «1,5 кг отличных

новостей»-предоставить в кривых. Пример:

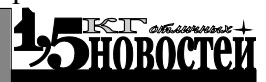

**2-Раработать** эскиз удостоверения – бейджа для сотрудников редакции, с фотографией, текстом, защитной сеткой – рисунком. Цветное с ч \ белым логотипом (из пункта  $N_2$ 1), и разорванным куском газеты на фоне.

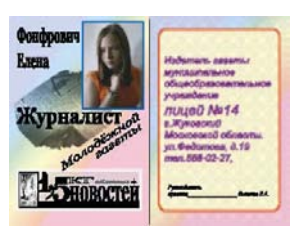

А)-Текст удостоверения - лицевая сторона: Ф. И. + фото, журналист молодёжной газеты 1,5 кг отличных новостей.

Б)-Текст удостоверения – оборотная сторона: Издатель газеты муниципальное общеобразовательное учреждение лицей № 14. г.Жукоаский московской области ул. Федотова, д.19. тел.556-02-27. Директор лицея Белкова С.А.

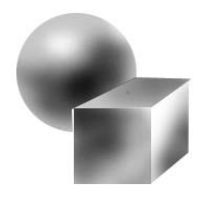

Натюрморт из геометрических фигур. Программа Photoshop.

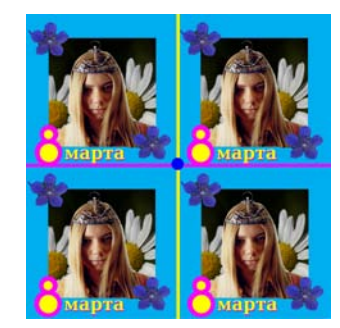

Задание: «Салфетка»

Соединение в единую композицию: портрета, цветка и рисованного фона. В программе Photoshop.